## ● フォルダの切り替え方法 (e-Tax ホームページの場合)

表示されているフォルダを切り替える場合の操作方法です。

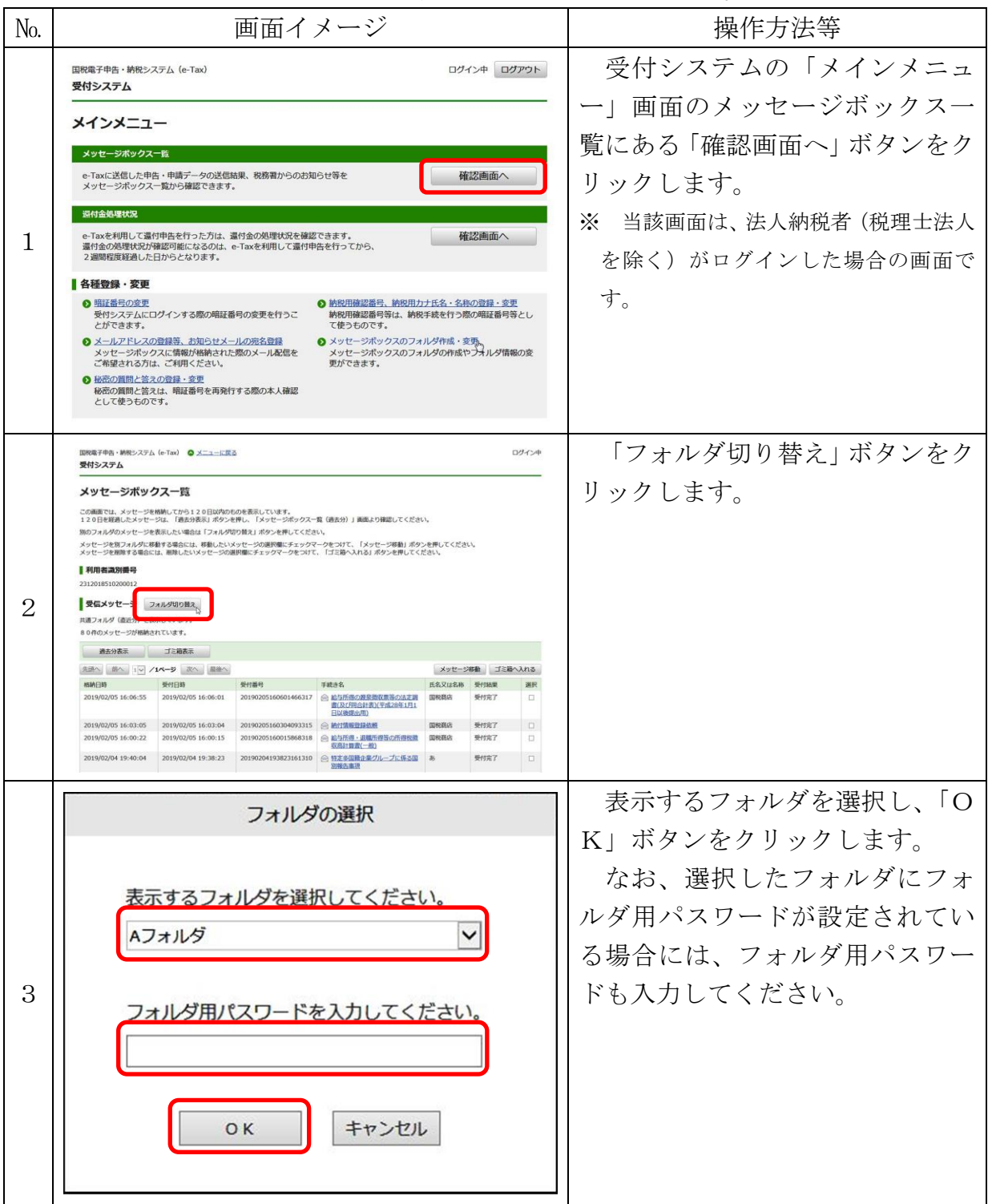

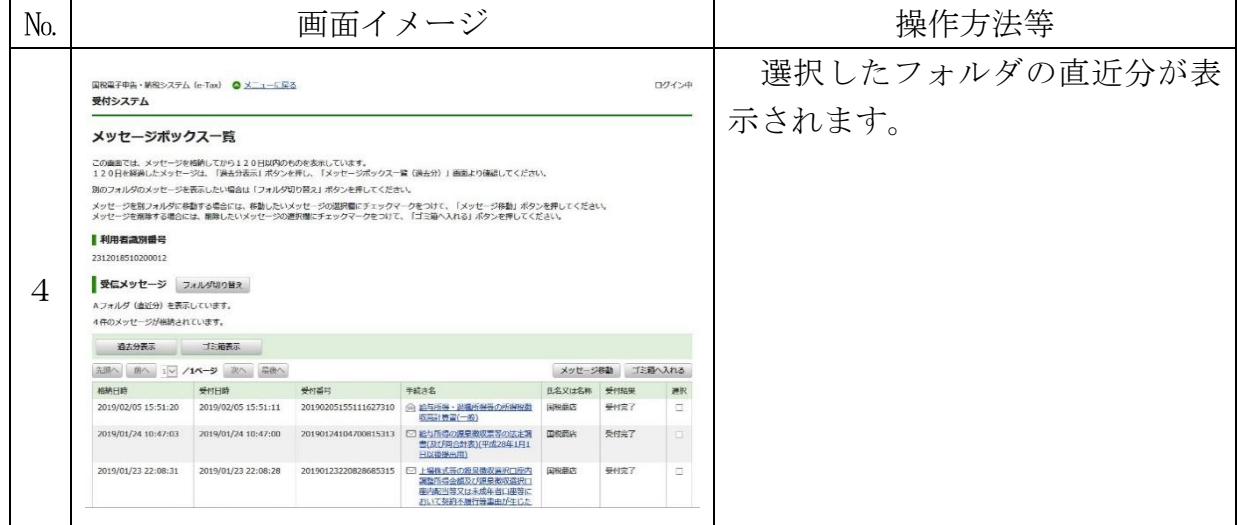